## n: 1 (. OII: I FA)

Lecture 38

December 7, 2005

Christopher Bingham Instructor (1988), and the contract of the contract of the contract of the contract of the  $612 - 625 - 1024$ 

 $\bigcap_{n=1}^{\infty}$ 

http://www.stat.umn.edu/~kb/classes/5401

Copyright© Christopher Bingham 2005

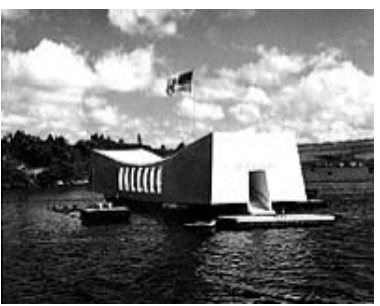

#### Choosing variables or features for  $or$   $\qquad$  $\mathbf{r} = \mathbf{r} \cdot \mathbf{r}$  ,  $\mathbf{r} = \mathbf{r} \cdot \mathbf{r}$  , and the set of the set of the set of the set of the set of the set of the set of the set of the set of the set of the set of the set of the set of the set of the set of 2 2 - - 3 3 <sup>3</sup>  $\mathsf{on}$  is a set of  $\mathsf{on}$  $\mathsf{on}$  . The set of  $\mathsf{on}$

- 5401 Some variables may have a lot of inrequire a solution of the solution of the solution formation on differences between the  $\sim$  . The contract of the contract of the contract of the contract of the contract of the contract of the contract of the contract of the contract of the contract of the contract of the contract of the contract of the co the company of the company of the and the contract of the contract of the contract of the contract of the contract of the contract of the contract of the contract of the contract of the contract of the contract of the contract of the contract of the contra the contract of the contract of the contract of the contract of the contract of the contract of the contract of "
	- $\bullet$  Other variables may have little or no  $\frac{1}{2}$  of a proposal is a positive point of  $\mathbf{f}$  and  $\mathbf{f}$  and  $\mathbf{f}$  and  $\mathbf{f}$  and  $\mathbf{f}$  and  $\mathbf{f}$  and  $\mathbf{f}$  and  $\mathbf{f}$  and  $\mathbf{f}$  and  $\mathbf{f}$  and  $\mathbf{f}$  and  $\mathbf{f}$  and  $\mathbf{f}$  and  $\mathbf{$   $\blacksquare$  . The contract of the contract of the contract of the contract of the contract of the contract of the contract of the contract of the contract of the contract of the contract of the contract of the contract of the the contract of the contract of the contract of the contract of the contract of the contract of the contract of  $\frac{7}{7}$  :  $\frac{7}{7}$  :  $\frac{7}{7}$  :  $\frac{7}{7}$  :  $\frac{7}{7}$  :  $\frac{7}{7}$  :  $\frac{7}{7}$  :  $\frac{7}{7}$  :  $\frac{7}{7}$  :  $\frac{7}{7}$  :  $\frac{7}{7}$  :  $\frac{7}{7}$

 $\mathbf{u}$  and  $\mathbf{u}$  are the set of  $\mathbf{u}$ that can worsen performance

!  $\mathcal{L}_{\mathcal{L}}$  .  $\mathcal{L}_{\mathcal{L}}$  ,  $\mathcal{L}_{\mathcal{L}}$  ,  $\mathcal{L}_{\mathcal{L}}$  ,  $\mathcal{L}_{\mathcal{L}}$  ,  $\mathcal{L}_{\mathcal{L}}$  ,  $\mathcal{L}_{\mathcal{L}}$  ,  $\mathcal{L}_{\mathcal{L}}$  ,  $\mathcal{L}_{\mathcal{L}}$  ,  $\mathcal{L}_{\mathcal{L}}$  ,  $\mathcal{L}_{\mathcal{L}}$  ,  $\mathcal{L}_{\mathcal{L}}$  ,  $\mathcal{L}_{\mathcal{L}}$  , <sup>&</sup>gt;

- Web Page **by the construction of the Manuscript** of the Manuscriptum of the Manuscriptum of the Manuscriptum of t • Select a <u>subset</u> of variables, or  $\cap$  r  $\blacksquare$ 
	- $\bullet\,$  Find q  $\lt$  p new variables which are  $\mathbf{1} \cdot \mathbf{e}$  and  $\mathbf{e}$  and  $\mathbf{e}$  is a set of the set of  $\mathbf{e}$  is all the set of  $\mathbf{e}$ the company of the company of the company of  $\sim$  . The contract of the contract of the contract of the contract of the contract of the contract of the contract of the contract of the contract of the contract of the contract of the contract of the contract of the co distribution and colored and an annual and the contract of the contract of the contract of the contract of the battar a ish at dissolved asticle Orio  $\mathsf{c} = \mathsf{c} \cdot \mathsf{c} \cdot \mathsf{c$ n. One <sup>9</sup> canonical variables. OVA –  $\blacksquare$  : the contract of the contract of the contract of the contract of the contract of the contract of the contract of the contract of the contract of the contract of the contract of the contract of the contract of the
	- Seek <u>non-linear functions</u> of one or more variables to use in classification.<br>The contract of the classification. This is bounder on dis not consumed because **Contract Contract Contract**   $\cap$ :

## Variable Selectio

<sup>H</sup> - - - -<sup>7</sup> suice us sielle celesties is seconder. The different proposition of the substantial contract of the substantial c  $\alpha$ rward colootion  $\Delta$ t any stage there  $\mu$ ...

@ 

 $\bullet$  "in" variables to be used to classify

 $\bullet$  "out" variables that may not be used.  $\mathcal{L} = \mathcal{L} = \mathcal{L} = \mathcal{L} = \mathcal{L}$ ll variables start "out". You then bring the test.  $\frac{1}{2}$  and  $\frac{1}{2}$  and  $\frac{1}{2}$  a

- The first variable (sau "in" has the largest <u>among-groups FU</u>".<br>"And The largest <u>among-groups F</u>U".
- The next variable "in"  $(sau x<sup>(2)</sup>)$  has the largest among-groups  $F^{(2)}$  in  $\overline{ANACOVA}$  for serm wears stop with  $\overline{OP}$  $\mathcal{O}(\mathbb{R}^3)$  as equalizate the set of  $\mathcal{O}(\mathbb{R}^3)$  $\mathcal{L}$  and  $\mathcal{L}$  and and the contract of the contract of the contract of the contract of the contract of the contract of the contract of

example and the contract of the contract of the contract of the contract of the contract of the contract of the contract of the contract of the contract of the contract of the contract of the contract of the contract of th Next variable "in" (sau  $x^{(k)}$ ) has largest among-groups  $F^{(k)}$  in ANACOVA with  $x^{(1)}$ . doesn't have the F-distribution. `  $x^{(2)}$   $x^{(k-1)}$  as covariates :

 $\mathsf{ction}$  . The process is simple and should remind . - -  - <sup>7</sup> -<sup>6</sup> - - ? @ uou of sequential F tests in MANOVA and the Sea

 $\mathbf{L}$  and  $\mathbf{L}$  are  $\mathbf{L}$  and  $\mathbf{L}$  and  $\mathbf{L}$  are  $\mathbf{L}$  and  $\mathbf{L}$  and  $\mathbf{L}$  are  $\mathbf{L}$  and  $\mathbf{L}$  and  $\mathbf{L}$  are  $\mathbf{L}$  and  $\mathbf{L}$  and  $\mathbf{L}$  are  $\mathbf{L}$  and  $\mathbf{L}$  and  $\mathbf{L}$  are " 7 - -? the cause the order is not pre-determined tage there the but is quided by the data F-tests<br>F-tests

#### $\mathbf{v}$  and  $\mathbf{v}$  and  $\mathbf{v}$  and  $\mathbf{v}$  and  $\mathbf{v}$  and  $\mathbf{v}$  and  $\mathbf{v}$ When should you stop?  $\overline{O}D$  ?

ed <u>warvolapproach</u>. Otop  $\mathbf{u} = \mathbf{v}$  $+$   $\alpha$   $+$   $\alpha$   $+$  . The contract of the contract of the contract of the contract of the contract of the contract of the contract of the contract of the contract of the contract of the contract of the contract of the contract of the contrac  $\frac{1}{2}$  and  $\frac{1}{2}$   $\frac{1}{2}$   $\frac{1}{2$ <u>aive approach</u>: Stop when the largest F t F @"

 $_{\rm{All}}$   $_{\rm{X}}^{(1)}$ ) brought  $_{\rm{W}}$  When  $_{\rm{X}}$  is to be selected there a  $_{\mathsf{F}}^{\scriptscriptstyle{(1)}}$  already j-1 covariates, reducing the  $\mathbf{1} \mathbf{1}$  . The contract of the contract of  $\mathbf{1} \mathbf{1}$  ,  $\mathbf{1} \mathbf{1}$  ,  $\mathbf{1} \mathbf{1}$  ,  $\mathbf{1} \mathbf{1}$  ,  $\mathbf{1} \mathbf{1}$  ,  $\mathbf{1} \mathbf{1}$  ,  $\mathbf{1} \mathbf{1}$  ,  $\mathbf{1} \mathbf{1}$  ,  $\mathbf{1} \mathbf{1}$  ,  $\mathbf{1} \mathbf{1}$  ,  $\$ when  $F^{(i)} \leq F_{g^{-1,N-g-j+1}}(\alpha)$ <br>mong-groups  $F^{(2)}$  in ANACOVA person would stop when  $F^{(i)} \leq F_{g^{-1,N-g-j+1}}(\alpha)$ toot:<br>Marie Albert - Indian - Indian - Indian - Indian - Indian - Indian - Indian - Indian - Indian - Indian - Indian  $\epsilon$  = N - q by j - 1. So the naive *Contract Contract States* or its P-value  $>$   $\alpha$ 

> t the largest of several F-statistics and the large of several F-statistics and This *cannot* be appropriate because F<sup>(j)</sup> is The contract of the contract of the contract of the contract of doesn't have the F-distribution. Yet this -8- do  $\sim$

You need to modify the procedure to  - of the  $p - i + 1$  F-statistics associated  $\sim$ 

with the  $\overline{D}$   $($ i  $\overline{D}$  "eut variables"

 $\mathbf{A} = \mathbf{I}$  and  $\mathbf{I} = \mathbf{I}$  and  $\mathbf{I} = \mathbf{I}$  and  $\mathbf{I} = \mathbf{I}$  and  $\mathbf{I} = \mathbf{I}$  and  $\mathbf{I} = \mathbf{I}$  and  $\mathbf{I} = \mathbf{I}$  and  $\mathbf{I} = \mathbf{I}$  and  $\mathbf{I} = \mathbf{I}$  and  $\mathbf{I} = \mathbf{I}$  and  $\mathbf{I} = \mathbf{I}$  and K = n - i + 1  $\,$  This leads to the stopp rule: >

$$
F^{(j)} < F_{g-1,N-g-j+1}(\alpha/K) = F_{g-1,N-g-j+1}(\alpha/(p-j+1))
$$
 when  $t$ 

or, Bonferronizing P-values,

 $\mathbf{I} = \mathbf{I} + \mathbf{I} + \mathbf{C}$  and  $\mathbf{I} = \mathbf{I}$  and  $\mathbf{I} = \mathbf{I}$  and  $\mathbf{I} = \mathbf{I}$  and  $\mathbf{I} = \mathbf{I}$  and  $\mathbf{I} = \mathbf{I}$  and  $\mathbf{I} = \mathbf{I}$  and  $\mathbf{I} = \mathbf{I}$  and  $\mathbf{I} = \mathbf{I}$  and  $\mathbf{I} = \mathbf{I}$  and  $\mathbf{I}$ 

 $(p-j+1)*cumF(F_j, q-1, N-q-j, upper:T) > \alpha$ 

 5 55 ))) ( (

. This starts with all variables "in" and  $\mathbf{y}$   $\mathbf{y}$   $\mathbf{$  $\mathbf{u} = \mathbf{u} + \mathbf{u}$  , and the contract of the contract of the contract of the contract of the contract of the contract of the contract of the contract of the contract of the contract of the contract of the contract of variable on each step when the contract of the contract of the contract of the contract of the contract of the

and the contract of the contract of the contract of the contract of the contract of the contract of the contract of the contract of the contract of the contract of the contract of the contract of the contract of the contra At each step do the following: when the state of the state of the following:

 $\frac{125}{1}$  by For each "in"  $x_i$ , compute the F-statis- - <sup>8</sup> 7 < < <sup>D</sup> <sup>E</sup> <sup>D</sup> "  $\frac{1}{2}$ <sup>9</sup> VA of x  6 - $\blacksquare$  : the contract of the contract of the contract of the contract of the contract of the contract of the contract of the contract of the contract of the contract of the contract of the contract of the contract of the

) =  $F_{g-1,N-g-j+1}(\alpha/(p-j+1))$  when the smallest such F is "small  $\begin{pmatrix} 1 & 1 \end{pmatrix}$ . The contract of the contract of the contract of the contract of the contract of the contract of the contract of the contract of the contract of the contract of the contract of the contract of the contract of the contrac enough", make the corresponding<br>with the corresponding  $\mathbf{a} \cdot \mathbf{b} = \mathbf{b} \cdot \mathbf{b}$   $\mathbf{b} \cdot \mathbf{c} = \mathbf{c} \cdot \mathbf{c} = \mathbf{c} \cdot \mathbf{c} + \mathbf{c} \cdot \mathbf{c}$  ■ 1990年1月11日 - 1990年1月11日 - 1990年1月1日 - 1990年1月1日 - 1990年1月1日 - 1990年1月1日 - 1990年1月1日 - 1990年1月1日 - 1990年1月1日  $\blacksquare$ :

#### $\blacksquare$   $\blacksquare$   $\blacks$  $OD$  ?

This is loss close than for forward vari ah laga adalah sebagai sebagai sebagai sebagai sebagai sebagai sebagai sebagai sebagai sebagai sebagai sebagai a baran da kasar da kasar da kasar da kasar da kasar da kasar da kasar da kasar da kasar da kasar da kasar da 

de re eereer.<br>However, to avoid moving "out" a variable Het forward scleetier would resus in and the contract of the contract of the contract of the contract of the contract of the contract of the contract of the contract of the contract of the contract of the contract of the contract of the contract of the contra . . . . once it was out luou should Bonferronize L F-tests bu K = i + 1. when there i "out" variables.  $\blacksquare$  : the contract of the contract of the contract of the contract of the contract of the contract of the contract of the contract of the contract of the contract of the contract of the contract of the contract of the

Statistics 5401 **December 7, 2005** Lecture 38 December 7, 2005

Statistics 5401 **December 7, 2005** Lecture 38 **December 7, 2005** 

# dastepsetup() #-7 X3 :

: P 0.002023 2.5221e-06 Cmd> daentervar(X3) Model: "y=place"  $F(5,22)$  to delete<br> $x3$  X3 X5 F 5.4726 14.447  $F(5,21)$  to enter X1 X2 X4 X6 F 0.70758 1.7741 1.2383 2.1025 P 0.62428 0.1619 0.32667 0.10531

x5. too large to go on. The largest F is for x6, but even without Bonferronizing, its P-value (.10531) is its P-value (10531) is  $\frac{1}{2}$  is the government.

 $\zeta$  . Thus this is where we stop, ending up with  $x$  and  $x$  as the the variables to use  $-$  in classifiing the contract of the contract of the contract of the contract of the contract of the contract of

#### $\mathcal{N}$  . The state of the state of  $\mathcal{N}$ daentervar() and daremovevar() for the cmd> daentervar(x3) forward and backward variable selection  $\mathbb{F}_{(5,2)}$  to delete

;- dastepsetup() -

Cmd> dastepsetup("y=place") # Specify a manova() model Model: "y=place" No variables are "in"" **All are out**

F(5,23) to enter **One value for each out variable** X1 X2 X3 X4 X5 X6 F 1.634 7.106 6.167 9.4871 15.955 5.5159 P 0.19092 0.00037799 0.00091664 5.1538e-05 <u>8.0816e-07</u> 0.0017625

The variable with the largest  $F$  is  $x5.$  too large to go on After Bonferronizing by 6, its P-value  $\tilde{=}$  Thus this is where we stop ending  $10^{-6}$  so it should be brought "in" using daentervar():

Cmd> daentervar(5) # or daentervar(X5) Model: "y=place"<br>F(5,23) to delete One "in" variable for each F to delete X5 **The "in" variable** F 15.955 **F and P to delete are same as F and P** P 8.0816e-07 **to enter on previous step** F(5,22) to enter **There are now five "Outs'**  X1 X2 X3 X4 X6 F 1.706 2.287 5.4726 1.3002 4.8554 0.1751 0.081141 0.002023 0.002023 0.29983 0.0038356

The largest F is for x3. After Bonferron- with the largest F is for x3. After Bonferronizing bu 5 the P-value is  $5\times0$  002023  $\pm$  $.01046.$  With  $\alpha = .05$ , x3 comes in; with = 01 you stop here to a control the control of the control of the control of the control of the control of the control of the control of the control of the control of the control of the control of the control of the contro

7

### You initialize backward selection with dastepsetup(allin:T):

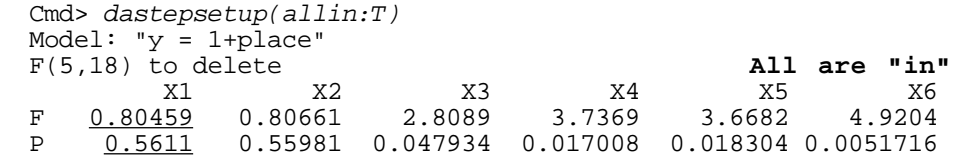

All variables are "in"

The smallest F-to-remove is .80459 with . Bonf  $(i$  Ropforropized by  $0 \times 1 = 1$  P value  $-$  0.5 so you should remove x3 .5611 > .05 so you should <u>remove</u> x1

Cmd> daremovevar $(1)$  # so remove it Model: "y = 1+place"  $F(5,19)$  to delete X2 X3 X4 X5 X6 **"Ins"** F 1.9659 2.2635 2.9273 2.882 4.3208 P 0.13036 0.089633 0.040006 0.042206 0.0085525 F(5,18) to enter X1 "**Out"** F 0.80459 **F and P to enter are same as F and P** P 0.5611 **to delete at previous stage**

Cmd> 2\*0.13036 (1) 0.26072

0.26072 > .05 so <u>remove</u> x2.

```
8
Cmd> daremovevar(X2) # Remove X2
                  Model: "y = 1+place"
                  F(5,20) to delete
                   X3 X4 X5 X6 "Ins"
                  F 2.6173 2.8936 5.1838 3.9891
                  P 0.056115 0.040017 0.0032763 0.011318
                  F(5,19) to enter
                   X1 X2
                  F 1.9633 1.9659
                  P 0.1308 0.13036
                            "Outs"
```
.80459 with Bonferronized P-value is  $3 \times 0.56 = 0.17 > 1$ The smallest F to delete is for x3. Its @ .05, so you should <u>remove</u> x3

```
Cmd> daremovevar(X3) # so remove it
Model: "y = 1+place"
F(5,21) to delete
 X4 X5 X6 "Ins"
   2.8035 5.2554 7.1715
P 0.043112 0.0027692 0.00046944
F(5,20) to enter<br>X1 X1 X2 X3
F 1.8017 2.2926 2.6173<br>P 0.15832 0.084283 0.056115
   0.15832 0.084283 0.056115
             "Outs"
```
 -\$"6 The smallest F to delete is for x4. Its Bonferronized P-value is  $4 \times .043 = 0.172$ .05, so you should <u>remove</u> x4.

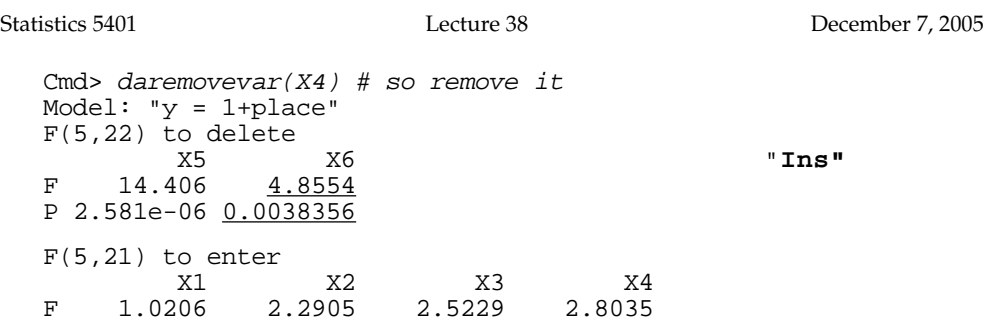

The smallest F to delete is for x6. Its high that P 0.43069 0.082553 0.061331 0.043112 "**Outs"** Ronforronized D value is  $5 \times 00383$  -  $\bullet$  JldIl B  $0.0192 \leq 0.5$  so with  $\alpha = 0.5$  uou should should not remove x6 but should  $\frac{\text{stop}}{\text{stop}}$ .

like forward selection this ends up with  $\sim$  , and the contract of the contract of the contract of the contract of the contract of the contract of the contract of the contract of the contract of the contract of the contr two variables – Howeyer this pair is not <u>the same</u> as the pair x3 and x5 selec by the forward method. They do have x5 If so, re  $\frac{1}{2}$  and  $\frac{1}{2}$  are so that  $\frac{1}{2}$  and  $\frac{1}{2}$  are so that  $\frac{1}{2}$  and  $\frac{1}{2}$  are so that  $\frac{1}{2}$  and  $\frac{1}{2}$  are so that  $\frac{1}{2}$  and  $\frac{1}{2}$  are so that  $\frac{1}{2}$  are so that  $\frac{1}{2}$  are so th -and the contract of the contract of the contract of the contract of the contract of the contract of the contract of

 $\mathbf{C}$  . The second contract of the set of the set of the set of the set of the set of the set of the set of the set of the set of the set of the set of the set of the set of the set of the set of the set of the set of Neither forward or backward procedures the contract of the contract of the contract of the contract of the contract of the contract of the contract of 6 and the contract of the contract of the contract of the contract of the contract of the contract of the contract of

A users and the demonstrate in the second current of the set of the set of the set of the set of the set of the combines forward and backward proce-<br>dures in an un down algorithm \_\_\_\_\_  $\sim$  . The contract of the contract of the contract of the contract of the contract of the contract of the contract of the contract of the contract of the contract of the contract of the contract of the contract of the co dures in an up-down algorithm.  $\blacksquare$ :

- 5×.00383 = Start either with all variables "in" or  $\mathbf{1}$   $\mathbf{1}$   $\mathbf{$ all variables "out" all variables "out" all variables "out" all variables of the state of the state of the state of the state of the state of the state of the state of the state of the state of the state of the state of th
	- ton **•** Use forward or backwards steps to add or delete two variables, if you can
		- not smallest F-to-delete to see if a varalaatad isklaasa ka waxaanad iyo dhadka dhamaanad iyo dhamaanad iyo dhamaanad iyo dhamaanad iyo dhamaanad iyo  $\bullet\;$  Subsequently, at every stage check the @ " e de la construcción de la construcción de la construcción de la construcción de la construcción de la construcción **一个人的**是,我们的人们就是一个人的人,我们就是一个人的人,我们就是一个人的人,我们就是一个人的人,我们就是一个人的人,我们就是一个人的人,我们就是一个人的人, the contract of the contract of the contract of the contract of the contract of the contract of the contract o

rasio can so romovod:<br>If so remove the variable with

smallest F.<br>If not. check the largest F-to-enter. If  $\mathbf{L}$  is a set of  $\mathbf{L}$  is a set of  $\mathbf{L}$  in the set of  $\mathbf{L}$  is  $\mathbf{L}$  in the set of  $\mathbf{L}$ it indicates a variable should be added,<br>'  $\blacksquare$ : the contract of the contract of the contract of the contract of the contract of the contract of the contract of the contract of the contract of the contract of the contract of the contract of the contract of the c

Otherwise stop. The contract of the contract of the contract of the contract of the contract of the contract o

selection - You have to speci

Cmd> dastepselect("y=place",.05) # .05 is alpha (required) Entering X5. Bonferronized P-value-to-enter = 4.849e-06 Entering X3. Bonferronized P-value-to-enter = 0.010115 Smallest Bonferronized P-value-to-enter = 0.42123 > 0.05 Variables selected: X3, X5

Cmd> dastepselect("y=place",.05,allin:T) # backward Removing X1. Bonferronized P-value-to-remove = 0.5611 Removing X2. Bonferronized P-value-to-remove = 0.26072 Removing X3. Bonferronized P-value-to-remove = 0.16834 Removing X4. Bonferronized P-value-to-remove = 0.17245 Largest Bonferronized P-value-to-remove = 0.019178 < 0.05 Variables selected: X5, X6

Cmd> dastepselect("y=place",.05,updown:T) # up-down, start up Entering X5. Bonferronized P-value-to-enter = 4.849e-06 Entering X3. Bonferronized P-value-to-enter = 0.010115 Largest Bonferronized P-value-to-remove = 0.010115 < 0.05 Smallest Bonferronized P-value-to-enter = 0.42123 > 0.05 Variables selected: X3, X5 **Selects same as forward**

Cmd> dastepselect("y=place",.05,updown:T,allin:T) # start back Removing X1. Bonferronized P-value-to-remove = 0.5611 Removing X2. Bonferronized P-value-to-remove = 0.26072 Removing X3. Bonferronized P-value-to-remove = 0.16834 Removing X4. Bonferronized P-value-to-remove = 0.17245 Largest Bonferronized P-value-to-remove = 0.019178 < 0.05 Smallest Bonferronized P-value-to-enter = 0.17245 > 0.05 Variables selected: X5, X6 **Selects same as backward**

By default dastepselect() Bonferronizes, <sup>var</sup> http://www.archive.com/distribution/distribution/com/distribution/com/distribution/com/distribution/

=-- mulvar.mac.txt:

dastepselect() that automates forward, Similar to regression methods, such as<br>backward and up down stopwise variable de une eleccular namielle d'union de l'agliere diverse les provents de omates forward, Similar to regression methods, such as <sup>8</sup>  $\frac{1}{2}$  is although the contract of the set of the contract of the contract of  $\frac{1}{2}$  is although the contract of  $\frac{1}{2}$  is although the contract of  $\frac{1}{2}$  is although the contract of  $\frac{1}{2}$  is although the screen() in MacAnova, that find the an salah tiga kan dan dike "kast" and af ets of predictors,  $\perp$  -  $\sim$   $\ell$  -  $\sim$   $\sim$   $\perp$   $\sim$   $\sim$   $\sim$   $\sim$ find the<br>predictors, <sup>7</sup> the<br>ictors, the contract of the contract of the contract of the contract of the contract of the contract of the contract of  $\frac{1}{c}$   6  -7 all subsets of variables for classifuing that the contract of the contract of the contract of the contract of the contract of the contract of the contract of

a sa dhealacha ann an 1908. Tha cuidean an t-an 1908 an 1909. Tha sa dhealacha an 1909 an 1909 an 1909 an 190  $, \,$   $\sim$   $\sim$ \_\_\_\_\_\_\_ <:

 $T... a = a - a + b + 1 + b + c$  $\blacksquare$  . The contract of the contract of the contract of the contract of the contract of the contract of the contract of the contract of the contract of the contract of the contract of the contract of the contract of the

- 6 -7B-7 --  $\blacksquare$ • The best subset  $\widetilde{\mathbf{X}} = [x^{(1)},...,x^{(q)}]$  is the **The Community Community Community** e dia ang ka-19 magalagan na mga kasang na mga kasang na mga kasang na mga kasang na mga kasang na mga kasang ng kasang na mga kasang na mga kasang na mga kasang na mga kasang na mga kasang na mga kasang na mga kasang na m a MANOVA test statistic whether the the strate in the strate in the strate in the  $\mathbf{a} \cdot \mathbf{b} = \mathbf{c} \cdot \mathbf{c}$  . The set of  $\mathbf{b} \cdot \mathbf{b} = \mathbf{c} \cdot \mathbf{c}$  ,  $\mathbf{d} \cdot \mathbf{d} = \mathbf{c} \cdot \mathbf{c}$  ,  $\mathbf{c} \cdot \mathbf{c} = \mathbf{c} \cdot \mathbf{c}$  ,  $\mathbf{c} \cdot \mathbf{c} = \mathbf{c} \cdot \mathbf{c}$  ,  $\mathbf{c} \cdot \mathbf{c} = \mathbf{c} \cdot \mathbf{c}$  ,  $\mathbf{c$  $\mathbf{F}$  - and  $\mathbf{F}$  - and  $\mathbf{F}$  - and  $\mathbf{F}$  - and  $\mathbf{F}$  -  $\mathbf{F}$  -  $\mathbf{F}$  -  $\mathbf{F}$  -  $\mathbf{F}$ violation of H  $: \mu = \mu = ... = \mu$  , that is a MANACOVA test for the remaining  $\blacksquare$ :
- y bonf:F. The best subset is the one yielding the LL LE LE LE LE LE SMALLAST ASTIMATOM AF ECM **Contract Contract Contract Contract Contract Contract Contract Contract Contract Contract Contract Contract Co**  $\blacksquare$ : the contract of the contract of the contract of the contract of the contract of the contract of the contract of the contract of the contract of the contract of the contract of the contract of the contract of the c

13

H --GG--a francesco e a consulator consisti da caractería de la consulator de la consulator de la constitución de la c basis of the F-statistic for testing that when we have the  $\mathsf{L}_{\mathsf{L}}$  and  $\mathsf{L}_{\mathsf{L}}$  and  $\mathsf{L}_{\mathsf{L}}$  are some integral in the set of  $\mathsf{L}_{\mathsf{L}}$  in the set of  $\mathsf{L}_{\mathsf{L}}$  in the set of  $\mathsf{L}_{\mathsf{L}}$  in the set of  $\mathsf{L}_{\mathsf{L}}$  in the set of  $\mathsf{L}_{\mathsf{L}}$  in th  $\frac{1}{2}$   $\frac{1}{2}$  G ran rastoo ah o ah oo midaalo saco it is you allowed to you allowed the same state of the same state of the sacondary state of the same state of the same state of the same state of the same state of the same state of the s variables, as in C or AIC. The result of the contract of the variables, and error

 $\mathcal{C}$  and the state of the state of the state of the state of the state of the state of the state of the state of the state of the state of the state of the state of the state of the state of the state of the state of

In this problem

- $L =$  likelihood computed under the  $L^{1,1}$ ,  $L^{1,1}$ ,  $L^{1,1}$  $\mathbf{r} = \mathbf{r} \cdot \mathbf{r} + \mathbf{r} \cdot \mathbf{r} + \mathbf{r} \cdot \mathbf{r} + \mathbf{r} \cdot \mathbf{r} + \mathbf{r} \cdot \mathbf{r} + \mathbf{r} \cdot \mathbf{r} + \mathbf{r} \cdot \mathbf{r} + \mathbf{r} \cdot \mathbf{r} + \mathbf{r} \cdot \mathbf{r} + \mathbf{r} \cdot \mathbf{r} + \mathbf{r} \cdot \mathbf{r} + \mathbf{r} \cdot \mathbf{r} + \mathbf{r} \cdot \mathbf{r} + \mathbf{r} \cdot \mathbf{r} + \mathbf$  $\mathbf{A} \cup \mathbf{B}$   $\mathbf{A} \cup \mathbf{B}$   $\mathbf{A} \cup \mathbf{B}$   $\mathbf{A} \cup \mathbf{B}$   $\mathbf{A} \cup \mathbf{B}$   $\mathbf{A} \cup \mathbf{B}$   $\mathbf{A} \cup \mathbf{B}$   $\mathbf{A} \cup \mathbf{B}$   $\mathbf{A} \cup \mathbf{B}$   $\mathbf{A} \cup \mathbf{B}$   $\mathbf{A} \cup \mathbf{B}$   $\mathbf{A} \cup \mathbf{B}$   $\mathbf{A} \cup \mathbf{B}$  that are "in" bu ANACOVA are the same while, which has no health the same of the state of the state of the state of the state of the state of the state of the state of the state of the state of the state of the state of th variables "adjusted" for the variables  $\qquad \bullet \quad \mathsf{E}_{\mathsf{J},\mathsf{J},\mathsf{I}} = \mathsf{E}_{\mathsf{J},\mathsf{J}} - \mathsf{E}_{\mathsf{J},\mathsf{I}} \mathsf{E}_{\mathsf{I},\mathsf{J}}^{-1} \mathsf{E}_{\mathsf{I},\mathsf{J}},$ in each groups.  $\blacksquare$  : the contract of the contract of the contract of the contract of the contract of the contract of the contract of the contract of the contract of the contract of the contract of the contract of the contract of the
- $k = p(p+1)/2 + p + (g-1)q$  where  $q =$  $\mathbf{a}$  and  $\mathbf{b}$  are  $\mathbf{a} \in \mathbb{R}^n$  is a substability of  $\mathbb{R}^n$  . The contract of  $\mathbb{R}^n$  is a substability of  $\mathbb{R}^n$  in the contract of  $\mathbb{R}^n$  is a substability of  $\mathbb{R}^n$  in the contract of  $\$   $\frac{1}{2}$   $\frac{1}{4}$  where  $\frac{1}{4}$   $\frac{1}{4}$

# 8--7-# 8 G well and a better criterion is needed  $\overline{a_{2}+(11.5)}$   $\overline{a_{2}+(11.5)}$   $\overline{a_{2}+(11.5)}$ 

and the contract of the contract of the contract of the contract of the contract of the contract of the contract of the contract of the contract of the contract of the contract of the contract of the contract of the contra  $\mathbf{L}$  ,  $\mathbf{L}$  and  $\mathbf{L}$  and  $\mathbf{L}$  and  $\mathbf{L}$  are the set of  $\mathbf{L}$  and  $\mathbf{L}$  are the set of  $\mathbf{L}$  and  $\mathbf{L}$  are the set of  $\mathbf{L}$  and  $\mathbf{L}$  are the set of  $\mathbf{L}$  and  $\mathbf{L}$  are the set of  $\cap$  In that case it is to neither  $[U, J = \{1, 2, \ldots, n\}]$  $\epsilon$  the representing that  $\epsilon$  of "out" variable numbers so that Let I = {i,, i,, ..., i } be q "in" variable numbers let  $J$  be the corresponding list  $\hspace{0.1mm}$  $\blacksquare$  . The contract of the contract of the contract of the contract of the contract of the contract of the contract of the contract of the contract of the contract of the contract of the contract of the contract of the

<sup>8</sup> bunothesis and error matrices As usual let **H** and **E** be the MANOVA<br>. NE MANOVA<br>. 1000 March 2010 March 2010 March 2010 March 2010 March 2010 March 2010 March 2010 March 2010 March 2010 March 20 ANOVA DIDIMIRANTI DI ASSERIE ANI DI ANI DI ANI DI ANI DI ANI DI ANI DI ANI DI ANI DI ANI DI ANI DI ANI DI ANI <br>DI ANI DI ANI DI ANI DI ANI DI ANI DI ANI DI ANI DI ANI DI ANI DI ANI DI ANI DI ANI DI ANI DI ANI DI ANI DI AN

variables, as in C<sub>p</sub> or AIC.<br>In general, for a model with k parameters Let  $E_{1,1}$  and  $(H + E)_{1,1}$  be the  $\Omega$   $\subset$   $\sim$  100 L  $\sim$  2 Let  $\sim$  Consisting of rows I and columns I of E  $\Box$  and  $\mathsf{H}$  + E, with similar definitions for  $E_{1,J}$ ,  $E_{J,J}$ ,  $E_{J,J}$  $e$ ,  $e^{i\theta}$ ,  $e^{i\theta}$ ,  $e^{i\theta}$  $\mathsf{Let}\ \mathsf{E}^{\mathsf{L}}$  and  $\mathsf{(H + E)}^{\mathsf{L}}$  be the matrices  $\sim$   $\sim$   $\sim$   $\sim$   $\sim$   $\sim$  $\mathbf{r}$  and  $\mathbf{r}$  and  $\mathbf{r}$ ,我们就是一个人的人,我们就是一个人的人,我们就是一个人的人,我们就是一个人的人,我们就是一个人的人,我们就是一个人的人,我们就是一个人的人,我们就是一个人的人 ,我们就是一个人的人,我们就是一个人的人,我们就是一个人的人,我们就是一个人的人,我们就是一个人的人,我们就是一个人的人,我们就是一个人的人,我们就是一个人的人

 $\mathcal{L}^+$ 

$$
\text{ess}
$$
  $\bullet$   $E_{J,J,I} = E_{J,J} - E_{J,I} E_{I,I}^{-1} E_{I,J},$ 

g-1)q where  $q =$   $(1 + 2)_{J,J}$   $(1 + 2)_{J,I}$   $(1 + 2)_{I,I}$   $(1 + 2)_{I,J}$  •  $(H+E)$ <sub>1,11</sub> = ,我们就是一个人的人,我们就是一个人的人,我们就是一个人的人,我们就是一个人的人,我们就是一个人的人,我们就是一个人的人,我们就是一个人的人,我们就是一个人的人  $(H+E)_{J,J} = (H+E)_{J,I} (H+E)_{I,I} (H+E)_{I,J},$ 1963년 - 대한민국의 대한민국의 대한민국의 대한민국의 대한민국의 대한민국의 대한민국의 대한민국의 대한민국의 대한민국의 대한민국의 대한민국의 대한민국의 대한민국의 대한민국의 대한민국의 대한민국의 <br>대한민국의 대한민국의 대한민국의 대한민국의 대한민국의 대한민국의 대한민국의 대한민국의 대한민국의 대한민국의 대한민국의 대한민국의 대한민국의 대한민국의 대한민국의 대한민국의 대한민국의 대한민국의 대한  $\blacksquare$  . The contract of the contract of the contract of the contract of the contract of the contract of the contract of the contract of the contract of the contract of the contract of the contract of the contract of the

5 55  $\blacksquare$ 

$$
\det(E) = \det(E_{1,1}) \times \det(E_{J,J,1})
$$
  
\n $\det(H+E) = \det((H+E)_{I,I}) \times \det((H+E)_{J,J,I})$ 

 $\Gamma$ got  $\Gamma$  vecat for an additive constant that  $\Gamma$  ines lea(de doesn't denend on a

$$
-2 log L = N{log(det(E_{1,1})) + log(det((H+E)_{1,1}))} = N{log(det(E_{1,1})) + 2k
$$
  
\n
$$
N{log(det(E_{1,1})) + log(det((H+E)_{1,1}))} = \n\begin{cases} \n\text{gives the same ordering.} \\
\text{hence} \\
\text{log(det(H+E)) - log(det((H+E)_{1,1}))} \\
\text{det(E, ) = det(E)/det(E, .)}\n\end{cases}
$$

H --

- $p(p+1)/2$  = number of parameters in  $\Sigma$
- p = number of parameters in grand using using  $\blacksquare$  . The contract of the contract of the contract of the contract of the contract of the contract of the contract of the contract of the contract of the contract of the contract of the contract of the contract of the
- $(g-1)q =$  number of parameters to<br> $g(x) = \frac{q}{2} \left( \frac{1}{2} \right) q = \frac{q}{2}$ skovestsvice ell sontvests of sveus HIIT IONINOTIIHILLI  $\mathbf{r} = \mathbf{r} \cdot \mathbf{r}$  and  $\mathbf{r} = \mathbf{r} \cdot \mathbf{r}$  and  $\mathbf{r} = \mathbf{r} \cdot \mathbf{r}$  and  $\mathbf{r} = \mathbf{r} \cdot \mathbf{r}$  and  $\mathbf{r} = \mathbf{r} \cdot \mathbf{r}$  and  $\mathbf{r} = \mathbf{r} \cdot \mathbf{r}$  and  $\mathbf{r} = \mathbf{r} \cdot \mathbf{r}$  and  $\mathbf{r} = \mathbf{r} \cdot \mathbf{r}$  a

 $+$ ont that  $C$ inee  $I$ os $(A$ ot $(II, \Gamma))$  deee not depend on  $I$ the modified AIC - $\blacksquare$ 

" E-7- "-7-- G

And since the contract of the contract of the contract of the contract of the contract of the contract of the contract of the contract of the contract of the contract of the contract of the contract of the contract of the **一个人的人,我们也不能在这个人的人,我们也不能在这个人的人,我们也不能在这个人的人,我们也不能在这个人的人,我们也不能在这个人的人,我们也不能在这个人的人,** 

 <sup>7</sup> - 7- 7- 

7

$$
k = p(p+1)/2 + p + (g-1)q
$$
 det((H+E)<sub>1,1</sub>) = det(H+E)/det((H+E)<sub>J,J,I</sub>)

- 7 7using 

t de la construction de la construction de la construction de la construction de la construction de la construction d N{log(det((**H**+**E**)<sub>JJI</sub>)) - log(det(**E**<sub>JJI</sub>))} + 2k  $\{(\bigcup_{i=1}^{n} )\}\ +\ 2k$ 

 ? <sup>6</sup> : #G#--CDED"  < -7-- "-7- and the contract of the contract of the contract of the contract of the contract of the contract of the contract of the contract of the contract of the contract of the contract of the contract of the contract of the contra  $_{\perp\perp\perp}$ )) is COVA for testing whether the variables - 67 -7B-7. The Company of the Company of the Company of the Company of the Company of  $\mathcal{L}$  . The state of the state of the state of the state of the state of the state of the state of the state of the state of the state of the state of the state of the state of the state of the state of the state of th  $-$  -definition of the state  $\mathcal{L}$  and  $\mathcal{L}$  and  $\mathcal{L}$  are the state of the state of the state  $\mathcal{L}$  $\blacksquare$ : the contract of the contract of the contract of the contract of the contract of the contract of the contract of the contract of the contract of the contract of the contract of the contract of the contract of the c

Statistics 5401 **Lecture 38** December 7, 2005

Macro dascreen() in the new version of de la construcción de la construcción de la construcción de la construcción de la construcción de la construcció

 $N\{log(det(E_{i,j})) - log(det((H+E)_{i,j}))\} + 2k$  increasing AIC. for oach of the  $2^p-1$  non-empty sets  $I$  $\mathbf{r} = \mathbf{r} \cdot \mathbf{r}$  and  $\mathbf{r} \cdot \mathbf{r}$  and  $\mathbf{r} \cdot \mathbf{r}$  and  $\mathbf{r} \cdot \mathbf{r}$  and  $\mathbf{r} \cdot \mathbf{r}$  and  $\mathbf{r} \cdot \mathbf{r}$  and  $\mathbf{r} \cdot \mathbf{r}$  and  $\mathbf{r} \cdot \mathbf{r}$  and  $\mathbf{r} \cdot \mathbf{r}$  and  $\mathbf{r} \cdot \mathbf{r}$  and  $\mathbf$ a a de de la contra de la contra de la contra de la contra de la contra de la contra de la contra de la contra<br>La contra de la contra de la contra de la contra de la contra de la contra de la contra de la contra de la con на последните постаните на селото на селото на селото на селото на селото на селото на селото на селото на сел<br>Постаните на селото на селото на селото на селото на селото на селото на селото на селото на селото на селото ,他们的人们就是一个人,他们的人们就是一个人,他们的人们,他们的人们就是一个人,他们的人们,他们的人们就是一个人,他们的人们,他们的人们也不是一个人,他们的人们  $\blacksquare$  : the contract of the contract of the contract of the contract of the contract of the contract of the contract of the contract of the contract of the contract of the contract of the contract of the contract of the

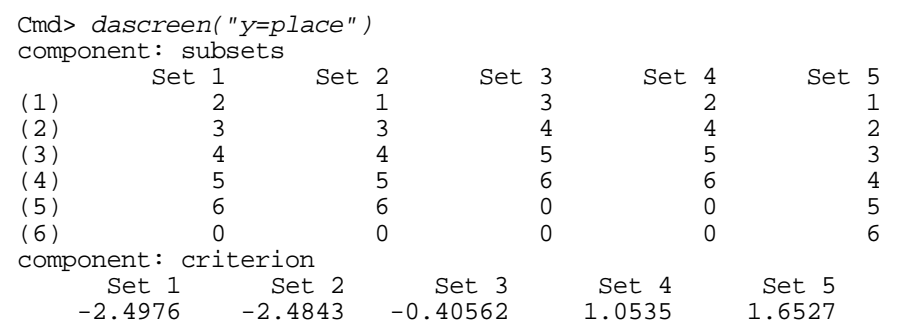

In the output, 0 is just a filler. The control of the control of the control of the control of the control of t

Component criterion contains the AIC and the component criterion contains the AIC values

ion of  $\,$  Note that {x3, x5} and {x5, x6} are not  $\,$ mulvar.mac.txt computes the modified the among the 5 best sets based on AIC. In  $(H+E)_{11})$ } + 2k increasing AIC. Probablu a heavier among the 5 best sets based on AIC . In the set of the law fact they are 13<sup>th</sup> and 16<sup>th</sup> in order of nenaltu term is needed and a monotonic control of the media of the media of the media of the media of the medi

Another way to proceed is for each  $q = 1$  used jackknife  $\frac{1}{2}$ ,  $\frac{2}{3}$ ,  $\frac{1}{3}$ ,  $\frac{1}{3}$ , 2, ..., q-1, to find the subset of size q assuming equally the subset of size q and the subset of size and all  $\frac{1}{2}$  $\circ$  largest  $\Box$  value of the Wilk's ---? "out" variable adjusted means in a substanting the set of the case of the case of the case of the case of the case of the case of the case of the case of the case of the case of the case of the case of the case of the case NACOVA with the "in" variables as  $\frac{2}{3}$   $\frac{3}{4}$   $\frac{4}{1}$   $\frac{6}{1}$   $\frac{5}{3}$   $\frac{6}{4}$   $\frac{1}{2}$   $\frac{6}{1}$   $\frac{5}{2}$   $\frac{6}{3}$   $\frac{5}{2}$   $\frac{6}{1}$   $\frac{1}{2}$   $\frac{6}{3}$   $\frac{5}{2}$   $\frac{6}{3}$   $\frac{1}{2}$   $\frac{6}{3}$   $\frac{3}{2$  6 and the contract of the contract of the contract of the contract of the contract of the contract of the contract of

 <-<----

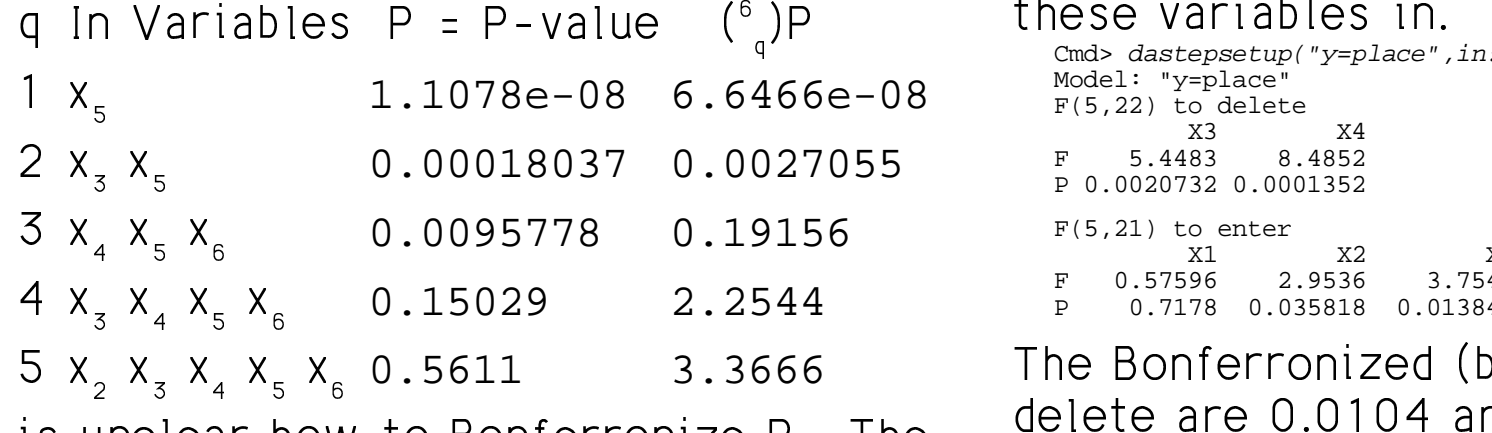

 $\mathcal{L}$  is the set of  $\mathcal{L}$  is the set of  $\mathcal{L}$  is the set of  $\mathcal{L}$  is the set of  $\mathcal{L}$ ----?:

#### ? - <sup>7</sup> jackknife() e a secuming equal prior probabilities. 化乙基苯 医心包 医心包 医心包 医心包 医心包的 has a series of the contract of the contract of the contract of the contract of the contract of the contract of \$  $\blacksquare$  . The contract of the contract of the contract of the contract of the contract of the contract of the contract of the contract of the contract of the contract of the contract of the contract of the contract of the **Contract Contract Contract Contract Contract Contract Contract Contract Contract Contract Contract Contract Co**

#### - -

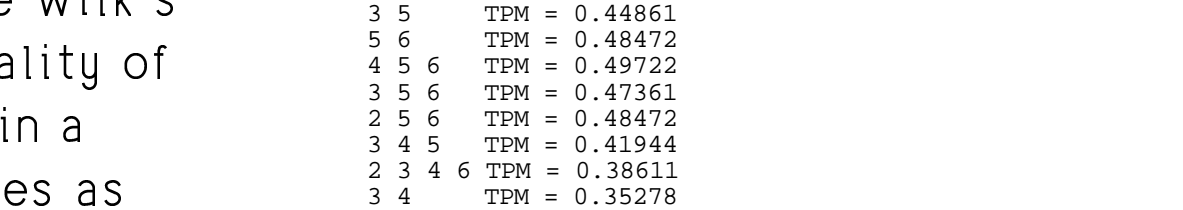

 $\frac{1}{2}$ )P these variables in. was not found bu any other method You Minimizing TPM suggests {x , x } which can force dastepsetup() to start with  $\mathsf{in}$ 

Cmd> dastepsetup("y=place",in:vector(3,4))  $F(5,22)$  to delete<br> $x3$  X3 X4 F 5.4483 8.4852 P 0.0020732 0.0001352  $F(5,21)$  to enter X1 X2 X5 X6 F 0.57596 2.9536 3.7547 2.7199 P 0.7178 0.035818 0.013841 0.047848

5 x x x x 0.5611 3.3666 The Bonferronized (by 5) P-values to It is unclear how to Bonferronize P – The – <sup>ubible</sup> are 0.0104 and 0.0007, too small <sup>8</sup> \$ delete are 0.0104 and 0.0007 too small the small the most controller to the definition of the small The contract of the contract of the contract of to delete – The smallest Bonferronized – – (by 4) P-value to enter is  $0.0554 > .05$ .  $C_{\alpha}$  statistics particular semitives pairs and :000 | 100:<br>.  $> .05.$  $\sim$  . The contract of the contract of the contract of the contract of the contract of the contract of the contract of the contract of the contract of the contract of the contract of the contract of the contract of the co 5 - 5  $\mathbf{f}$  and  $\mathbf{f}$  are the set of the set of the set of the set of the set of the set of the set of the set of the set of the set of the set of the set of the set of the set of the set of the set of the set of the set and the contract of the contract of the contract of the contract of the contract of the contract of the contract of the contract of the contract of the contract of the contract of the contract of the contract of the contra

### Use of Canonical Variables There are never more the

 $\Omega$  and the set of small sum best of lines.  $\mathbf{A}$  and  $\mathbf{A}$  is a substantial property of the state of  $\mathbf{A}$  is the state of  $\mathbf{A}$  is the state of  $\mathbf{A}$  is the state of  $\mathbf{A}$  is the state of  $\mathbf{A}$  is the state of  $\mathbf{A}$  is the state of  $\mathbf{A}$ - 7- **6** - **1** - **1** - **1** - **1** - **1** - **1** - **1** - **1** - **1** - **1** - **1** - **1** - **1** - **1** - **1** - **1** - **1** - **1** - **1** - **1** - **1** - **1** - **1** - **1** - **1** - **1** - **1** - **1** - **1** - **1** - **1** - **1** - **1** - **1** - **1** - **1** - MANOVA canonical variables. The theory of the makes some set susky uses a klassis sine ilone to some uting and MID

  $\mathbf{I}$  and  $\mathbf{I}$  and

The MANOVA *canonical variables* are the forclas  $\hat{z}$  =  $\hat{\mathsf{u}}$  '**x**, where  $\hat{\mathsf{u}}$  is eigenvector i of computation <u>does not use pr</u> -- 6 when there are g groups when the state of the state of the state of the state of the state of the state of the state of the state of the state of the state of the state of the state of the state of the state of the state o  $\blacksquare$  : the contract of the contract of the contract of the contract of the contract of the contract of the contract of the contract of the contract of the contract of the contract of the contract of the contract of the

- The F from an ANOVA on  $\hat{z}_1$  is the larg-<br> **H** =  $\sum_{1 \le i \le g} \Gamma_i(\mathbf{X}_i \mathbf{X})(\mathbf{X}_j \mathbf{X})$ est possible of any linear combination — where {n } are sample s
- The F from an ANOVA on  $2^{6}$ , is the uncorrelated with  $\hat{z}$ . And so on ...,  $\overline{\overline{x}}$  = N<sup>-1</sup> $\sum \overline{x}$  = N

<sup>H</sup> - - - and the state of the state of the state of the state of the state of the state of the state of the state of the state of the state of the state of the state of the state of the state of the state of the state of the state на последните постаните на селото на селото на селото на селото на селото на селото на селото на селото на сел<br>Постаните на селото на селото на селото на селото на селото на селото на селото на селото на селото на селото ,我们就是一个人的人,我们就是一个人的人,我们就是一个人的人,我们就是一个人的人,我们就是一个人的人,我们就是一个人的人,我们就是一个人的人,我们就是一个人的人  $\blacksquare$  : the contract of the contract of the contract of the contract of the contract of the contract of the contract of the contract of the contract of the contract of the contract of the contract of the contract of the

onical Variables There are never more than g - 1 non-<br>, (()。。。  $\overline{a}$  canonical variables, so when  $p > g - 1$ , soccor charreno you already have dimension reduction,<br>. One way to find you already have dimension reduction,  8"-- $\frac{1}{2}$  ! " 1 and  $\sim$ ard dimension reddoctor,  $\blacksquare$ :

MANIOVA cononicol variables se the besis  $\frac{1}{2}$   $\frac{1}{2}$  makes some sonse to use the first four  $\frac{1}{2}$  for classification over though their ar variables are<br>computation does not use prior probabi-- - - - -  $\blacksquare$  . The contract of the contract of the contract of the contract of the contract of the contract of the contract of the contract of the contract of the contract of the contract of the contract of the contract of the <sup>8</sup> lities - This is often done that the state of the state of the state of the state of the state of the state of <u>:.....</u>. This is siten dono.

$$
\mathbf{H} = \sum_{1 \leq j \leq g} n_j (\overline{\mathbf{x}_j} - \overline{\overline{\mathbf{x}}})(\overline{\mathbf{x}_j} - \overline{\overline{\mathbf{x}}})'
$$

u eample group mean vectors in the  $\mathbf{I}$  -  $\mathbf{I}$  -  $\mathbf{I}$  where  $\{n\}$  are sample sizes and  $\{\overline{x}\}\$  $\overline{\mathsf{x}}$  "" 
7

$$
\overline{\mathbf{X}} = N^{-1} \sum_{j} \sum_{i} \mathbf{X}_{ij} = N^{-1} \sum_{1 \leq j \leq g} n_{j} \overline{\mathbf{X}_{j}}, N = \sum_{j} n_{j}
$$

 " - 76 :

Define 
$$
\hat{p}_j = n_j/N
$$
, the sample proportions, The identity  
and  $\tilde{B} = \sum_{1 \le i \le g} \hat{p}_j (\overline{x}_j - \overline{x})(\overline{x}_j - \overline{x})$ , then  $\overline{X} = \sum_{1 \le i \le g} \hat{B}$   
•  $H = N\tilde{B}$   $\overline{B} = \sum_{1 \le i \le g} \hat{B}$ 

• 
$$
\overline{\overline{X}} = \sum_{1 \leq i \leq g} \widehat{p}_i \overline{X}_j
$$

When sampling from a mixture,  $\hat{D}$  is an  $\{P_i\}$  to generate good linear co estimate of prior probability p . The roll prior prop-

Let  $\{\widetilde{\mathbf{u}}\}$  be the relative eigenvectors of  $\widetilde{\mathbf{B}}$  and  $\widetilde{\mathbf{A}}$  and  $\widetilde{\mathbf{A}}$  and  $\widetilde{\mathbf{A}}$  and  $\widetilde{\mathbf{B}}$  $\mathbf{a}$ with  $K = \sqrt{N - n}$ 

# $\text{Conclusion}$   $\qquad \qquad \text{``(p)}$   $\qquad \text{``(p)}$

 $\widetilde{z} = \widetilde{u}$ 'x = K $\widehat{z}$  is a multiple of the MANOVA canonical variable  $\hat{z} = \hat{u}$  x, so  $\begin{bmatrix} 1 & 0 & 0 \\ 0 & -1 & 0 \\ 0 & 0 & 1 \end{bmatrix}$   $\begin{bmatrix} P_1 - P_2 - \cdots - P_g - \cdots - P_g - \cdots - P_g \\ P_1 - \cdots - \cdots - P_g - \cdots - P_g - \cdots - P_g \end{bmatrix}$  z contains the same information about  $\overline{P}$  is  $\overline{P}$  is  $\overline{P}$  is  $\overline{P}$  is  $\overline{P}$  is  $\overline{P}$  is  $\overline{P}$  $\mathbf{F}$  . The summer set of  $\mathbf{F}$  is the summer summer summer summer summer summer summer summer summer summer summer summer summer summer summer summer summer summer summer summer summer summer summer summer summer s  $\sin \hat{z}$ 

 H7-

$$
\overline{\mathbf{x}}^{\mathsf{T}}\mathbf{y}^{\mathsf{T}}\mathbf{h} = \mathbf{b} \quad \mathbf{b} \quad \overline{\mathbf{x}} = \sum_{1 \leq i \leq g} \widehat{\mathbf{p}}_i \overline{\mathbf{x}}_i
$$
\n
$$
\mathbf{b} \quad \overline{\mathbf{B}} = \sum_{1 \leq i \leq g} \widehat{\mathbf{p}}_i (\overline{\mathbf{x}}_i - \overline{\mathbf{x}}) (\overline{\mathbf{x}}_i - \overline{\mathbf{x}})^{\mathsf{T}} = \mathbf{H} / N
$$

Ellegent how to use prior probabilities  $\{p\}$  to generate good linear combinations. : For prior probabilities p., ..., p , define that in the set of the set of the set of the set of the F  $\blacksquare$  . The contract of the contract of the contract of the contract of the contract of the contract of the contract of the contract of the contract of the contract of the contract of the contract of the contract of the

relative eigenvectors of 
$$
\widetilde{B}
$$

\n
$$
\begin{aligned}\n\bullet \quad & \overline{X}^{\text{top}} = \sum_{1 \leq j \leq g} p_j \overline{X}_j \text{ (weighted ave. of } \overline{X}_j \text{'s)} \\
& = f_e^{-1} \mathbf{E}. \text{ Then } \widetilde{\mathbf{u}}_j = K \widehat{\mathbf{u}}_j, \\
\bullet \quad & \mathbf{u}_j^{\text{(p)}} = \text{eigenvector of } \mathbf{B}_p \text{ relative to } \mathbf{S}_{p \text{ooled}} \\
\bullet \quad & \mathbf{u}_j^{\text{(p)}} = \text{eigenvector of } \mathbf{B}_p \text{ relative to } \mathbf{S}_{p \text{ooled}}\n\end{aligned}
$$

\* \* 5 55 <sup>00</sup><sup>0</sup> 4 4 ( ( \* \* ON  $\overline{\mathcal{O}}$   $\overline{\mathcal{O}}$   $\$  $\sqrt{1}$  $\mathbf{u} \cdot (\mathbf{p}) \cdot \mathbf{v}$ 

$$
Z_j^{(p)} = \mathbf{u}_j^{(p)} \mathbf{X}
$$

When 
$$
p_1 = p_2 = ... = p_g = 1/g
$$
 are equal,  
\n
$$
B_p = (1/g) \sum_{1 \leq j \leq g} (\overline{x}_j - \overline{x}^{(p)}) (\overline{x}_j - \overline{x}^{(p)})'
$$

where  $\overline{\mathbf{x}}^{\text{top}} = (1/q)\sum_{n=1}^{\infty} \mathbf{x}^n$  is the average of  $\mathbf{f}$  and  $\mathbf{f}$  are  $\mathbf{f}$  and  $\mathbf{f}$  are  $\mathbf{f}$  and  $\mathbf{f}$  and  $\mathbf{f}$  and  $\mathbf{f}$  and  $\mathbf{f}$  and  $\mathbf{f}$  and  $\mathbf{f}$  and  $\mathbf{f}$  and  $\mathbf{f}$  and  $\mathbf{f}$  and  $\mathbf{f}$  and  $\mathbf{f}$  and  $\mathbf{f}$  and the data). In this case, when  $n = n = ...$  $=$   $\Gamma$ ,  $\overline{\mathbf{X}}^{(p)} = \overline{\mathbf{X}}$ ,  $\mathbf{B}$  =  $\widetilde{\mathbf{B}}$ .  $=$   $\widetilde{B}$ 

H -- they define  $B = \sum (u - \overline{u})(u - \overline{u})'$  which notation eq. 11-58 p. 629 of J&W where the contraction of the contract of the contract of the contract of the c includes no weighting by prior probabi - $\blacksquare$ 

........<br>Even when p. = p. = ... = p = 1/g, B as and the contract of the contract of the contract of the contract of the contract of the contract of the contract of 77 7 -  of 1/g.